# Produktblatt

## **Verlustzeiten**

#### **Wie kann ich Reisezeiten an bestimmten Orten und Routen optimieren?**

Verlängerte Reisezeiten, aufgrund lokaler Gegebenheiten, werden mit einer Verlustzeiten-Analyse ermittelt. Hierbei werden Verkehrsabschnitte bzw. -punkte analysiert, in denen die Verkehrsteilnehmer eine zusätzliche Reisezeit aufwenden müssen (beispielsweise bedingt durch zähfließenden Verkehr oder Stau). Den lokalen Gegebenheiten entsprechend können somit an den betroffenen Knotenpunkten Empfehlungen, wie z.B. eine geänderte Ampelschaltung, ebenso Vorfahrtsreglung oder eine zusätzliche Fahrbahnerweiterung bzw. Ausweichroute (Umgehung) gegeben werden.

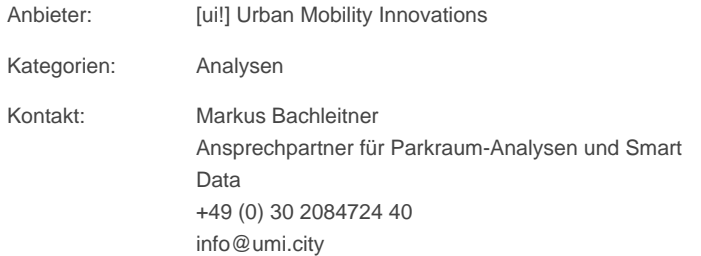

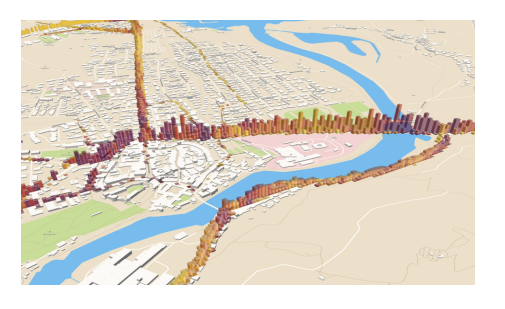

#### **Beschreibung**

Verlustzeiten sind die Differenz zwischen der erwarteten und der tatsächlich realisierten Reisezeit für den motorisierten Individualverkehr auf einem Straßenabschnitt. Mittels Verlustzeiten können überstaute Bereiche eines Verkehrsnetzes ermittelt werden. Dies ermöglicht die Ableitung von Forderungen zur Entlastung bestimmter Verkehrsnetzbereiche (Kreisverkehr, Knotenpunkte, Engstellen, etc.) und kann weiterhin die Grundlage für Konzepte, die auf die Routenwahl im Individualverkehr zielen, bilden.

#### **Methode**

Die Ermittlung der Verlustzeiten erfolgt auf Basis von Floating Car Daten (Fahrzeugbewegungen, gemessen von Navigationsgeräten und / oder mobilen Endgeräten) und wird für den motorisierten Individualverkehr zur Verfügung gestellt. Die Auswertung betrachtet den Zeitraum der letzten 15 Wochen vor der Bestellung.

Differenziert werden räumliche Zellen mit einer Kantenlänge abhängig von der Größe des Betrachtungsgebietes (10m-10km), sowie einer Unterscheidung zwischen Wochentag / Wochenende und vier verschiedenen verkehrsrelevanten Tagesphasen als Zeitscheiben. Eine detaillierte Beschreibung der enthaltenen Datenfelder findet sich weiter unten.

In einem ersten Schritt wird für eine jede räumliche Zelle und Zeitscheibe das 85te Perzentil der beobachteten Reisezeiten durch die Zelle als Durchfahrtszeit (freifließend) errechnet und schnellere Fahrten werden verworfen. Danach wird die durchschnittliche Reisezeit durch eine Zelle in einer Zeitscheibe erhoben und die Differenz zur Durchfahrtszeit (freifließend) als Maß für Verlustzeiten zur Verfügung gestellt.

#### **Datenfelder**

**lat / lon:** Der Breiten- und Längengrad des Zentrums einer räumlichen Zelle im EPSG:4326 (GPS / WGS84) Koordinatensystem.

[ui!] Urban Mobility Innovations, c/o B2M Software GmbH, BASE, Blütenstr. 15, D-80799 München

**delay\_pct:** Der prozentuelle Anteil von Zeitverlust relativ zur Durchfahrtszeit (freifließend). Ein Wert von 0 entspricht komplett freifließendem Verkehr, höhrere Werte sind in Indiz für Probleme und 100 entspricht komplettem Stillstand.

**relative\_amount:** Das relative Verkehrsaufkommen in der räumlichen Zelle. Normiert für die Dauer der Zeitscheibe, um Vergleichbarkeit zwischen Zeitscheiben herzustellen.

**day:** Der Tag oder die Tagesspanne für den ein Wert erhoben wurde.

**hour:** Der Stunde oder die Zeitspanne für den ein Wert erhoben wurde.

### **Medien**

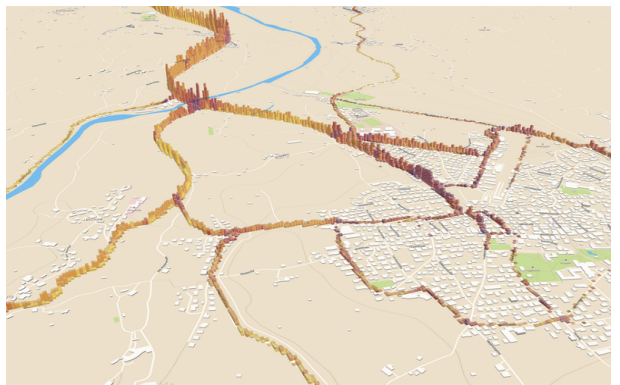

Finde die Bereich in denen deine Verkehrsteilnehmer Zeit verlieren.

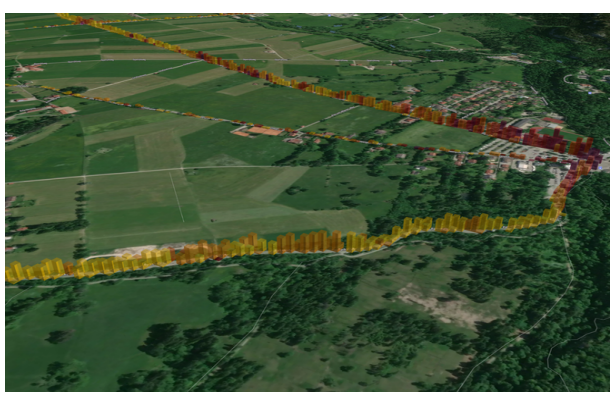

Ob auf den Landstraßen ...

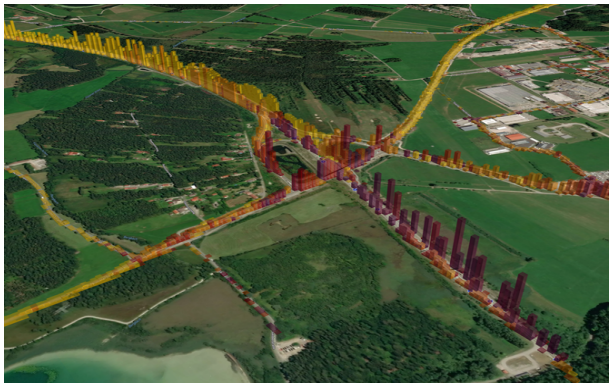

...auf Autobahnen ...

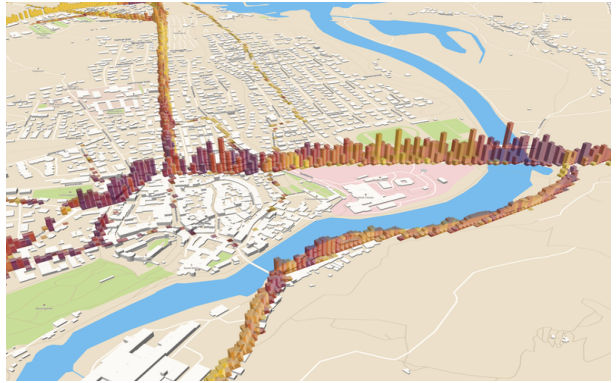

... oder in der Stadt.

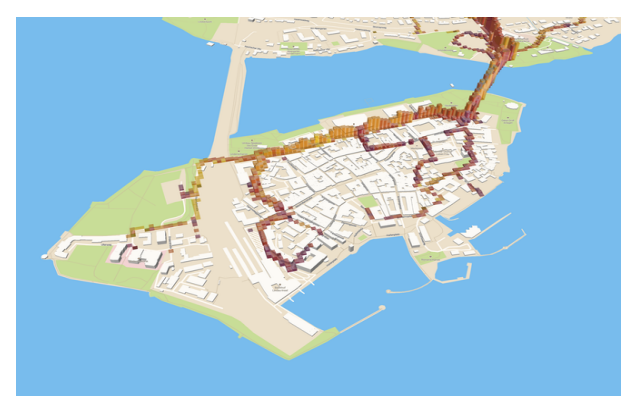

... und identifiziere Kreuzungen und Strecken für differenziertere Anschlussanalysen.